Python Bootcamp & Masterclass

# modifying ISts

knxt

## modifying existing element(s)

The index notation can be used to modify element(s) of a list as well as to

extract element(s) from a list.

| <pre>x = [1, 2, 3, 4]<br/>x[2] = 'c'<br/>x<br/>[1, 2, 'c', 4]<br/>y = ['a', 'b', 'c', 'd']<br/>y[1] = [1, 2, 3]<br/>('a', [1, 2, 3], 'c', 'd']<br/>z[1: ] = 'x'<br/>z[1: ] = 'x'<br/>z[1: ] = 'x'<br/>z[1: ] = 'x'<br/>['a', 'x']<br/>x = [1, 2, 3, 4]<br/>x[2:] = [8]<br/>x</pre> |                            |
|----------------------------------------------------------------------------------------------------|----------------------------|
| <pre>y = ['a', 'b', 'c', 'd'] y[1] = [1, 2, 3] y ['a', [1, 2, 3], 'c', 'd'] z = ['a', 'b', 'c', 'd'] z[1: ] = 'x' z ['a', 'x'] x = [1, 2, 3, 4] x[2:] = [8] x</pre>                                                                                                    | x[2] = 'c'                 |
| <pre>y[1] = [1, 2, 3] y ['a', [1, 2, 3], 'c', 'd'] z = ['a', 'b', 'c', 'd'] z[1: ] = 'x' z ['a', 'x'] x = [1, 2, 3, 4] x[2:] = [8] x</pre>                                                                                                    | [1, 2, 'c', 4]             |
| <pre>z = ['a', 'b', 'c', 'd'] z[1: ] = 'x' z ['a', 'x'] x = [1, 2, 3, 4] x[2:] = [8] x</pre>                                                                                                    | y[1] = [1, 2, 3]           |
| <pre>z[1: ] = 'x' z ['a', 'x'] x = [1, 2, 3, 4] x[2:] = [8] x</pre>                                                                                                    | ['a', [1, 2, 3], 'c', 'd'] |
| x = [1, 2, 3, 4]<br>x[2:] = [8]<br>x                                                                                                    | z[1: ] = 'x'               |
| x[2:] = [8]<br>x                                                                                                    | ['a', 'x']                 |
| [1, 2, 8]                                                                                                    | x[2:] = [8]                |
|                                                                                                    | [1, 2, 8]                  |

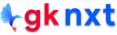

### appending an element

**γ ακ πχτ** 

The list.append(x) method appends the element x to the end of list.

It modifies list in place and returns None

| <pre>a = [] a.append(42) a a.append('Hello' a</pre>                      | )                                                                                     |
|--------------------------------------------------------------------------|---------------------------------------------------------------------------------------|
| [42, 'Hello']                                                            |                                                                                       |
| <pre>b = [1, 2, 3]<br/>b.append(b)<br/>b<br/>b[3][3][3][3][3][3]</pre>   | <pre># appending a list to itself creates a circular reference: [] [3][3][3][3]</pre> |
| [1, 2, 3, []]                                                            |                                                                                       |
| <pre>b = [1, 2, 3]<br/>b.append(b[:])<br/>b<br/>len(b)<br/>b[3][2]</pre> | # appending a list to itself without a circular reference                             |
| [1, 2, 3, [1, 2,                                                         | 3]]                                                                                   |
| 4                                                                        |                                                                                       |
| 3                                                                        |                                                                                       |

### inserting an element

The list.insert(i, x) method inserts the element x at position i. It

modifies list in place and returns None

| <pre>k = [1, 2, 3] k.insert(0, 'a') k</pre>   |  |  |  |
|-----------------------------------------------|--|--|--|
| ['a', 1, 2, 3]                                |  |  |  |
| n = [1, 2, 3]<br>n.insert(3, 'a')<br>n        |  |  |  |
| [1, 2, 3, 'a']                                |  |  |  |
| l = [1, 2, 3]<br>l.insert(-1, 'a')<br>l       |  |  |  |
| [1, 2, 'a', 3]                                |  |  |  |
| <pre>p = [1, 2, 3] p.insert(100, 'a') p</pre> |  |  |  |
| [1, 2, 3, 'a']                                |  |  |  |
|                                               |  |  |  |

### **concatinating lists**

To concatenate two strings, the most efficient method is to use **list.extend(iterable)** To concatenate multiple strings, the preferred

way is to use unpacking operator (\*) Lists can also be concatenated by

using concatenation operator (+) or Itertools.chain() method.

| a = [1, 2, 3]<br>b = [4, 5, 6]<br>a.extend(b)                          |  |
|------------------------------------------------------------------------|--|
| a<br>[1, 2, 3, 4, 5, 6]                                                |  |
| c = [1, 2, 3]<br>d = [4, 5, 6]<br>c = [*c, *d]<br>c                    |  |
| [1, 2, 3, 4, 5, 6]                                                     |  |
| e = [1, 2, 3] f = [4, 5, 6] e = e + f e e                              |  |
| [1, 2, 3, 4, 5, 6]                                                     |  |
| import itertools                                                       |  |
| g = [1, 2, 3]<br>h = [4, 5, 6]<br>h = list(itertools.chain(g, h))<br>h |  |
| [1, 2, 3, 4, 5, 6]                                                     |  |

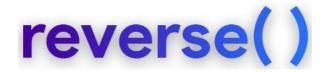

#### The list.reverse() method reverses the order of items of the list in

#### place and returns None

| g = [1, 2, 3]<br>g.reverse()<br>g                                                                                                    |
|----------------------------------------------------------------------------------------------------|
| [3, 2, 1]                                                                                                    |
| <pre>h = [1, 2, 3] print(f'list h before reverse = {h} and its id is: {hex(id(h))}') h.reverse() print(f'list h after reverse = {h} and its id is: {hex(id(h))}') h.reverse() print(f'list h after reverse twice = {h} and its id is: {hex(id(h))}')</pre> |
| list h before reverse= [1, 2, 3] and its id is: 0x1bc73bcba40list h after reverse= [3, 2, 1] and its id is: 0x1bc73bcba40list h after reverse twice= [1, 2, 3] and its id is: 0x1bc73bcba40                                                                |
| <pre>k = [1, 2, 3] print(f'list k = {k} and its id is: {hex(id(k))}') l = k[ : : -1] print(f'list l = {l} and its id is: {hex(id(l))}') m = k[ : : -1][ : : -1] print(f'list m = {m} and its id is: {hex(id(m))}')</pre>                                   |
| list k = [1, 2, 3] and its id is: 0x1bc73c8ec40<br>list l = [3, 2, 1] and its id is: 0x1bc73cac9c0<br>list m = [1, 2, 3] and its id is: 0x1bc73c8e980                                                                                                    |

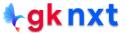

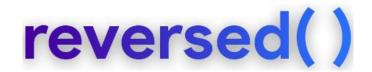

The reversed(seq) function returns reverse iterator and the list() method can be used to get the list in reverse order. The original seq will not be changed.

```
p = [1, 2, 3]
print(f'list p before reversed() = {p} and its id is: {hex(id(p))}')
q = list(reversed(p))
print(f'list p after reversed() = {p} and its id is: {hex(id(p))}')
print(f'list q after reversed() = {q} and its id is: {hex(id(q))}')
list p before reversed() = [1, 2, 3] and its id is: 0x1bc73ca8a00
list p after reversed() = [1, 2, 1] and its id is: 0x1bc73ca8a00
list q after reversed() = [3, 2, 1] and its id is: 0x1bc73ca9cc0
```

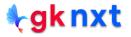

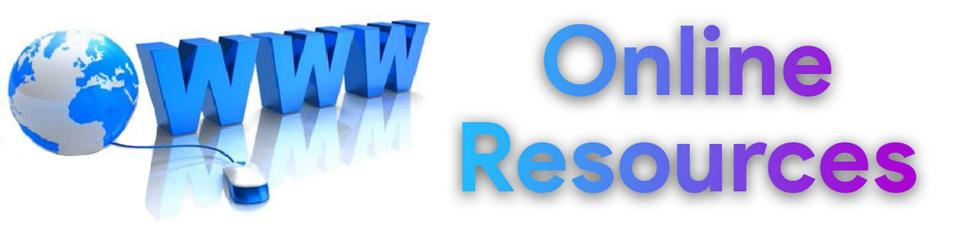

### For best python resources, please visit:

## gknxt.com/python/

🗣 gk nxt

Python Bootcamp & Masterclass

## Thank You for your Rating & Review

**∮gknxt**